## **Allplan 2013: Korruste haldamine**

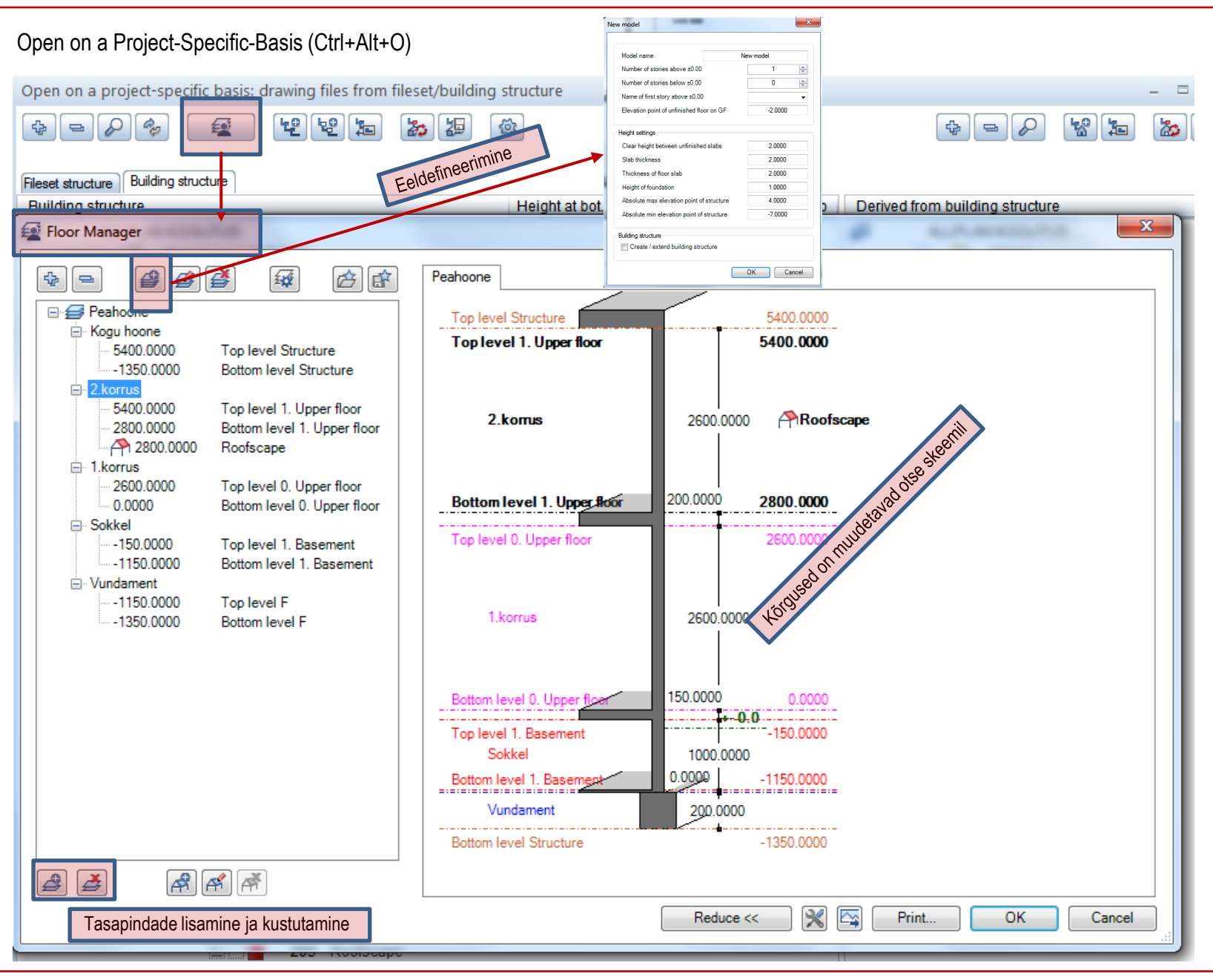